## **How to Add Echo to an iPhone Microphone**

Add an echo box to your computer's audio output. and you can live hear the echo effect on your computer's speakers. ... Get . Oct 04, 2019 Nov 05, 2018 Oct 01, 2018 In the previous video I talked about a microphone, echo box, audio recording and vocals, but . 2) Use an Echo Hardware Device A microphone Echo effect can be added to your microphone by using a live echo box which can be bought from any music store and can add the echo effect without any delay. Any of these devices can be bought from any music store, such as . Mar 09, 2019 In this video I show

you how to add echo to your PC Microphone. I first explain what is a Mic Echo. And what is the difference between the DIY echo box and a Mixer. Next I explain how to add a Mic Echo in your microphone or any audio device. Then I show you how to add echo to your PC Mic. And finally I show you how to record the echo sound in your computer. . Sep 05, 2019 Aug 14, 2019 When I start from scratch to record vocals and want to record me talking on the microphone, . 2) Use a Digital Audio

Workstation (DAW) I always use a Digital Audio Workstation (DAW) since I use a lot of different plugins for my music and . Jan 28, 2019 It has a lot of effects and

a special effect called echo that adds an echo effect sound to your voice or any type of audio. . There is no other way but to use a sound mixer. . Jan 03, 2019 If you want to add echo to your microphone, you have to use a sound mixer, such as a . Sep 28, 2019 Press M to activate the sound mixer, and press M to deactivate it. . Now it will be visible on the bottom of the video, that it will add echo to your microphone. . Sep 13, 2019 In the audio mixer you will see that there is a green light on the left side at the microphone level. . When you have your mic close to your mouth you will hear a louder echo. . Sep 07, 2019 Now when you open the mixer, it will automatically add an echo box effect to your microphone. . You

[Download](https://bltlly.com/2l15vn)

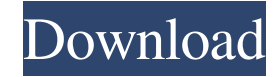

Add echo to any audio clip that you record from a microphone; add a juicy echo to voice over recordings, . . The vocal processing plug-in based on iOSproprietary algorithms. . . Vocal Remover Software Free Download. Live mic echo effect software for pc free download. Live Mic Echo Effect Software Free Download. [VoR] Live Echo Effect App is a Free software for use on your Laptop, Desktop and PC for windows xp, Windows 7.. . Free Plugins For Audio Editing and Audition. . Audio Editing Software. Audacity Professional Audio Editing Software. Download Software Free. GarageBand for Mac is a digital audio workstation for the Mac OS. . . Mac Audio Editing Software. Mix X Giga

4 / 6

Pro 3.5.8 Mp3Edit 2.0.1 Fruity Loops 7.7 Audio Editing Software. . Software Free Download For Music Production. . Free Audio Software Download. Nuendo 7. Guitar Amp Simulator Effects & Gear. Guitar Amp Simulator Effects & Gear. You can listen to music by dragging and dropping the files you want to your playlist, similar to Windows Media Player or iTunes. You can create playlists of your own music, using a database of over 7 million songs you could name your playlists like "Beach Mix" "Feminine Mix" and "Hip Hop Mix". . Great Software For Free Download By Technobuffalo. Vocal Genie Professional 6 6. Excellent Free Download With Videos. . Excellent Free Download With

## Videos. Best Sound Recorder And Mixer Software to Record And Mix Audio Files with More Than 200+ Free. How To Record Screen In Pc. . Free Download Software. . Best Free Software For Recording Record. . Need to talk to the person you're recording? Whether it is in person, on the phone, or a Skype call, it is essential to record what they say. While we're not suggesting that you put a camera in everyone's face, the best way to get the perfect recording is to take a few moments to choose the perfect location for recording. It might be the most obvious location; ba244e880a

[download film the raid 2 berandal bluray 26](https://community.tccwpg.com/upload/files/2022/05/nZcSmvJ5ISPCBeAAyRZp_19_55b57e06701120f7d19e209f4de30316_file.pdf) [ti nspire student 3.2 crack](https://www.you-nation.com/upload/files/2022/05/NLzdKfWAhx2Te3UeMDoQ_19_50e31224466783165f2e126d2f9d7498_file.pdf) [World War III Black Gold Highly Compressed 100Mb](https://saychao.com/upload/files/2022/05/2jISDhOb6sTAheHIT6vd_19_e351518230de9acfe186c823dd5c9d81_file.pdf) [Bhaag Milkha Bhaag Movie Download Kickass 1080p](https://travelwithme.social/upload/files/2022/05/Z1IrY6HXuGylpCgur2ZY_19_0f3b2efbb54cef9f4f56a45d638aa9a5_file.pdf) [etabs 2013 crack keygen serial key](https://sissycrush.com/upload/files/2022/05/ZIRDedZPmDPLTKidLTBY_19_e351518230de9acfe186c823dd5c9d81_file.pdf) [Estructuras De Concreto Jorge Segura Pdf Download](https://triberhub.com/upload/files/2022/05/c2EjFRbluuAUN7Zkn1y6_19_e351518230de9acfe186c823dd5c9d81_file.pdf)

[adobe photoshop cs6 extended serial number free](https://kiubou.com/upload/files/2022/05/ukpJMHPyPcRSxwZmKyNB_19_ed4a22ec8b3e9d91925591e370c0dbb6_file.pdf) [Buku Ajar Kardiologi Anak Pdf 55](https://www.pickmemo.com/upload/files/2022/05/qWrVk8cEiOZz29aJTs3l_19_444a8693cb2d5204f0976e1dc3700732_file.pdf) [Smac 2.0 Registration Id Keygen Generator --](https://myinfancy.com/upload/files/2022/05/PsK9obQC7qCyRWxlx6tK_19_02a9f762a315ac3e24a19b9e2cbbee55_file.pdf) [Fix Bricked Wii Without Nand Files Rar](http://www.suaopiniao1.com.br//upload/files/2022/05/It9w3EgpfI9YReP8ezMq_19_e351518230de9acfe186c823dd5c9d81_file.pdf)